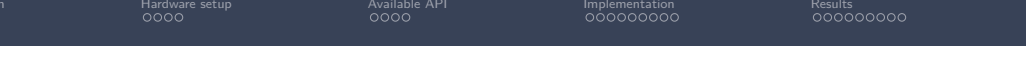

### USRP time synchronisation with Octoclocks for distributed nodes, practical implementation and measurements

Cyrille Morin

Maracas team, CITI Lab, Inria

29/03/23

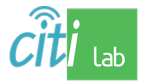

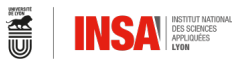

Internation protherogics

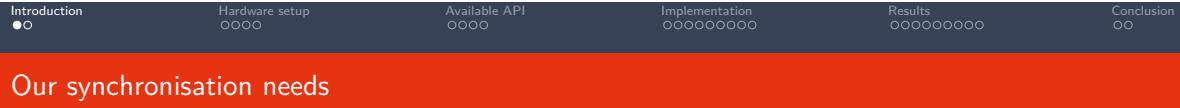

#### A dataset for wideband signal detection

- Generate scenarios mimicking real spectrum usage
- Annotate time/frequency location of transmitted signals
- Useful as benchmark for signal detection algorithms, and for training ML systems
- Requires common time frame to match transmission time and recieved samples

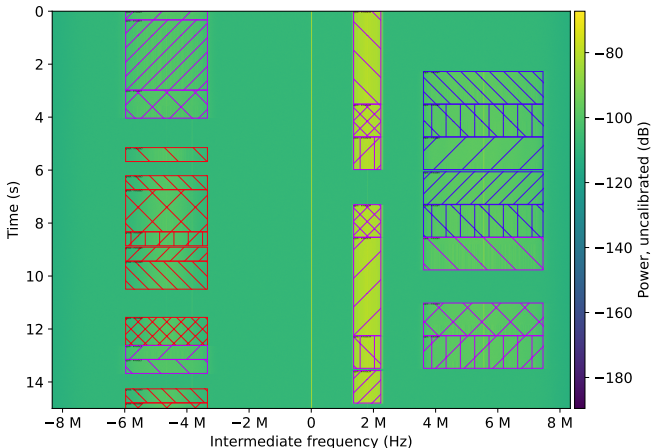

Le Morin 29/03/23 2 / 31

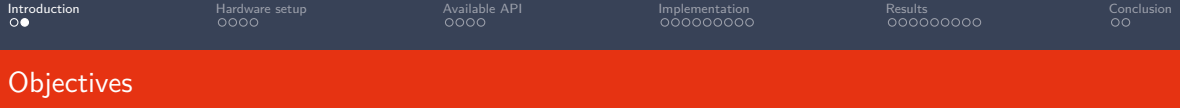

#### Design goals

- Use the hardware available in the experiment room
- As much as possible, use available APIs

#### How to measure time error?

- Common question in these talks
- Compare synchronised time frame with timing from preamble detection

#### Presentation objectives

- Describe implementation details to help with reuse
- Present obtained metrics

# Introduction **Australia Hardware setup** Available API Implementation Results Results Conclusion

# Radio nodes in CorteXlab

#### USRP 2932

- USRP N2xx/B2xx generation
- Corresponds to a N210 with SBX daughterboard
- $\blacksquare$  400 MHz to 4.4GHz
- Up to 25Msps with 20MHz BW
- 10MHz and PPS input
- Currently 22 installed  $(+6$  in the works)

#### USRP 2944R

- **USRP X310 generation**
- Gorresponds to a X310 with UBX daughterboards
- $10$  MHz to 6GHz
- Up to 200Msps with 160MHz BW
- 10MHz and PPS input
- $\blacksquare$  Currently 4 installed (+4 in the works)

#### Connected computers

- One computer solely connected to one USRP, making one node
- All on a common ethernet LAN, with access to internet
- Requires collaboration between nodes

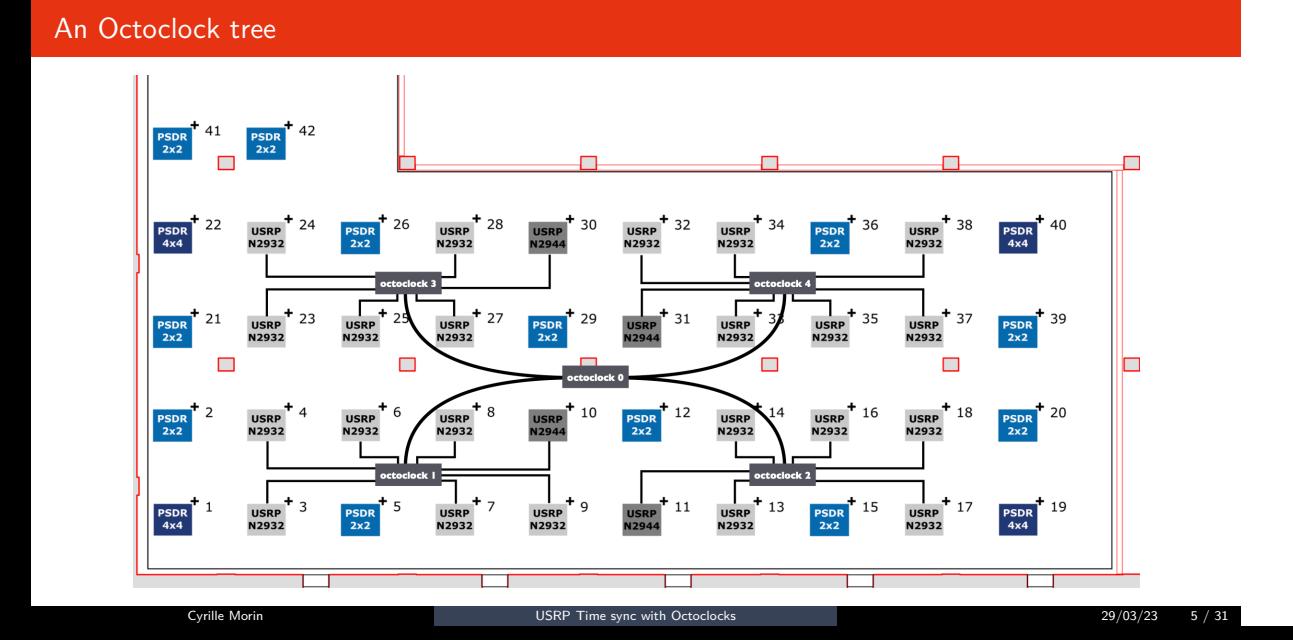

Introduction **Australia Hardware setup** Available API Implementation Results Results Conclusion

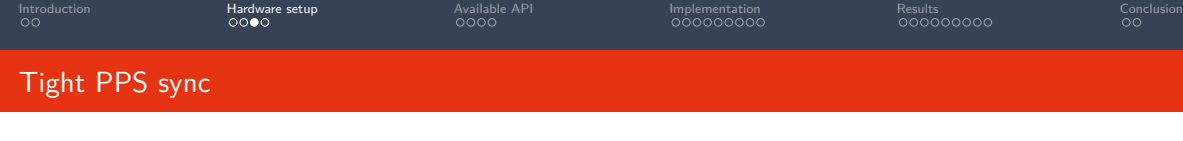

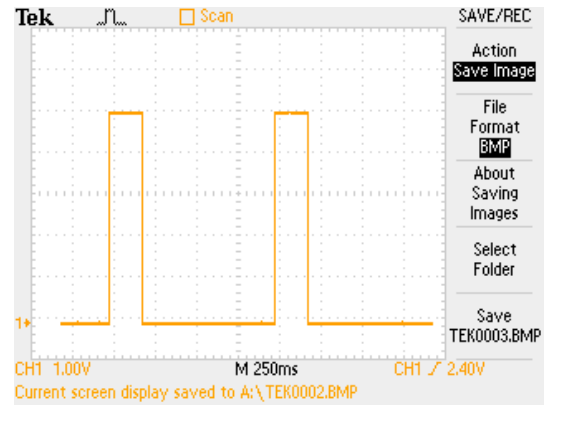

Figure: Oscilloscope capture of two PPS pulses (1s interval)

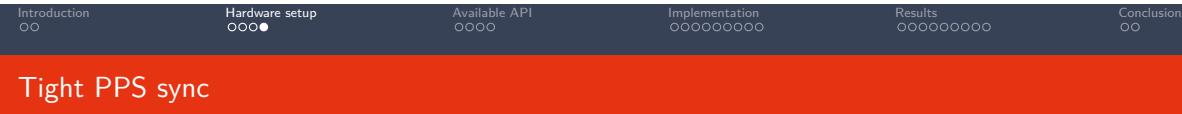

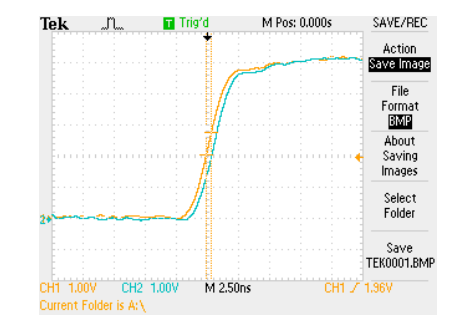

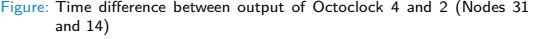

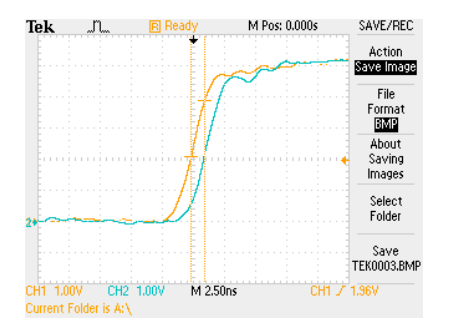

Figure: Time difference between output of Octoclock 1 and 3 (Nodes 10 and 27)

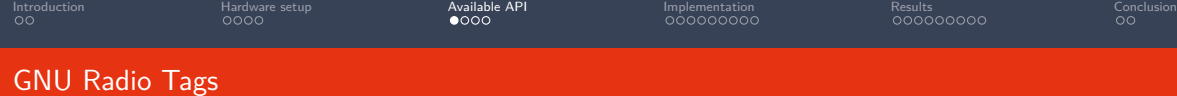

#### From UHD Source

- rx\_time value is tuple with integer seconds, fractionnal seconds
- **Emitted at stream start**
- Reemitted after each loss of continuity overflows
- Also provides rx\_rate value is sample rate
- Does not trigger on clock reset, would need manual trigger by calling empty stream command
- Manual trigger possible (empty stream cmd), but wrong clock value

#### To UHD Sink

- Burst mode: define a burst of samples to transmit
- Either provided as a start of burst tag (user defined key) with number of samples in value
- Or as start and end tags (with keys: sob and eob)
- Gan add a timing tag at SOB: tx\_time, with value a tuple with (integer seconds, fractionnal seconds)

USRP Time sync with Octoclocks  $29/03/23$   $8/31$ 

# Introduction **Australia Hardware setup Available API** Implementation Results Results Conclusion UHD blocks API: time

#### Get/Set Time

- uhd\_block.get\_time\_now() : returns current USRP clock time
- uhd\_block.get\_time\_last\_pps() : returns USRP clock time when last PPS was received
- uhd\_block.set\_time\_next\_pps(value): Next PPS, set USRP clock time to desired value

#### Time syntax

- $\blacksquare$  Above commands return/expect a time\_spec object, not primitive type (time\_spec\_t in C++)
- Can be created (Python) with: uhd.time\_spec(integer seconds, fractionnal seconds) (similar to tags)

Le Morin 29/03/23 9/31

Can extract float seconds with time\_spec.get\_real\_secs()

#### Old bug

- USRP 2944 may use PPS falling edge instead of rising edge
- Causes approx 300ms delay between USRP types
- Fixed for UHD with GNU Radio  $> 3.10$

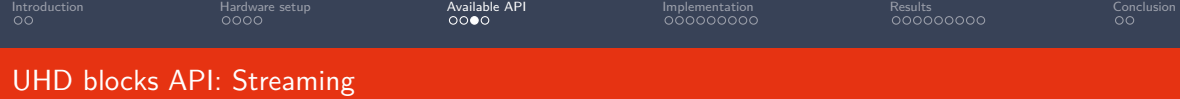

#### Rx Stream start

```
def start_uhd_stream(self):
  \verb|cmd| = \verb|uhd.stream\_cmd_t(uhd.stream_model_t.STREM_MODE_START_CONTINUOUS)cmd.stream_now = True
   self.usrp_block.issue_stream_cmd(cmd)
```
#### Rx Stream stop

```
def stop_uhd_stream(self):
   \verb|cmd = uhd.stream\_cmd_t(uhd.stream\_mode_t.STERAM\_MODE_STOP\_CONTINUOUS)cmd.stream_now = True
    self.usrp_block.issue_stream_cmd(cmd)
```
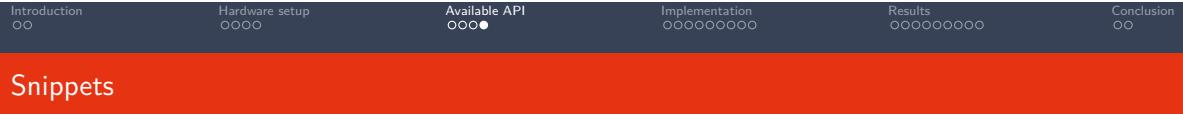

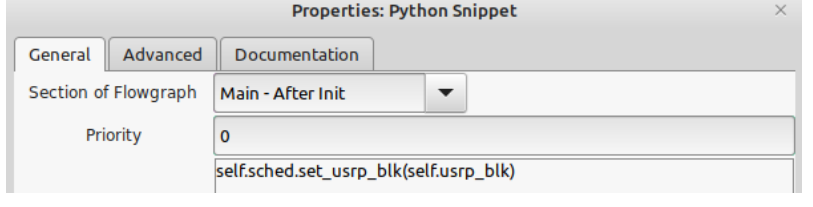

Figure: A way to give blocks access to other blocks In this case, the UHD Source block has for id usrp\_blk

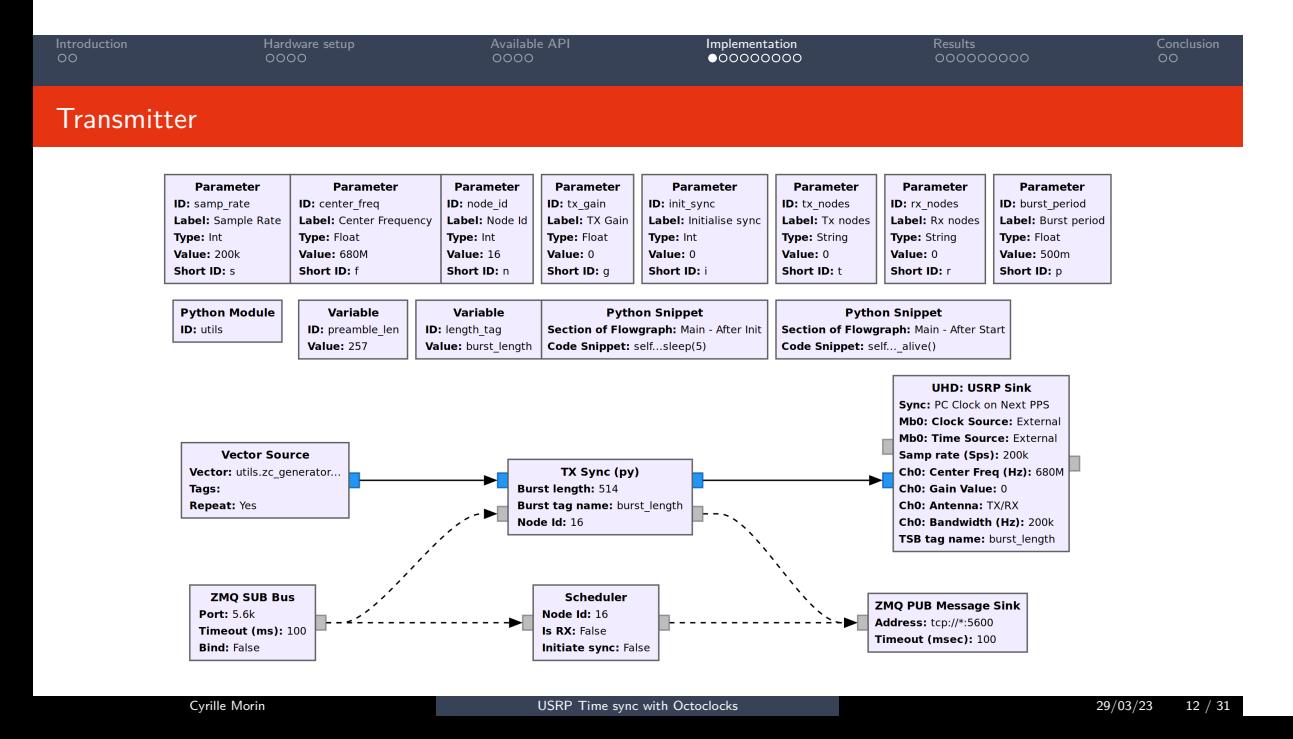

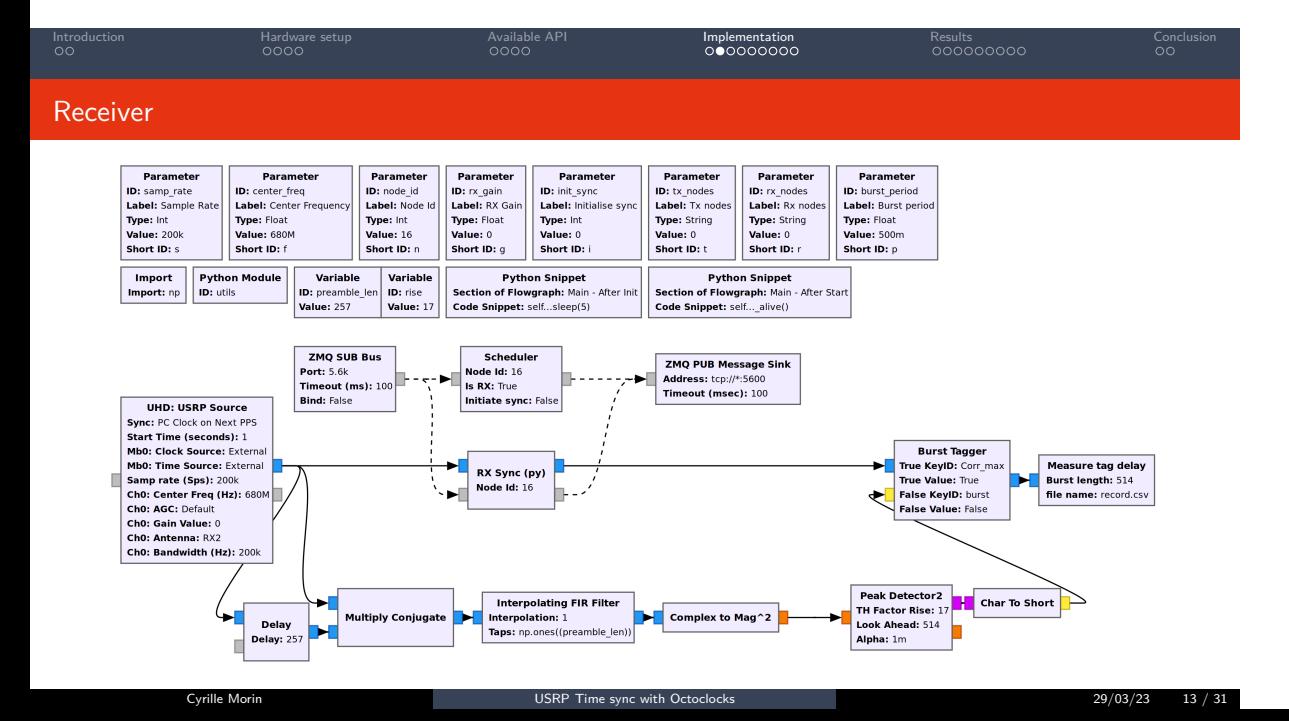

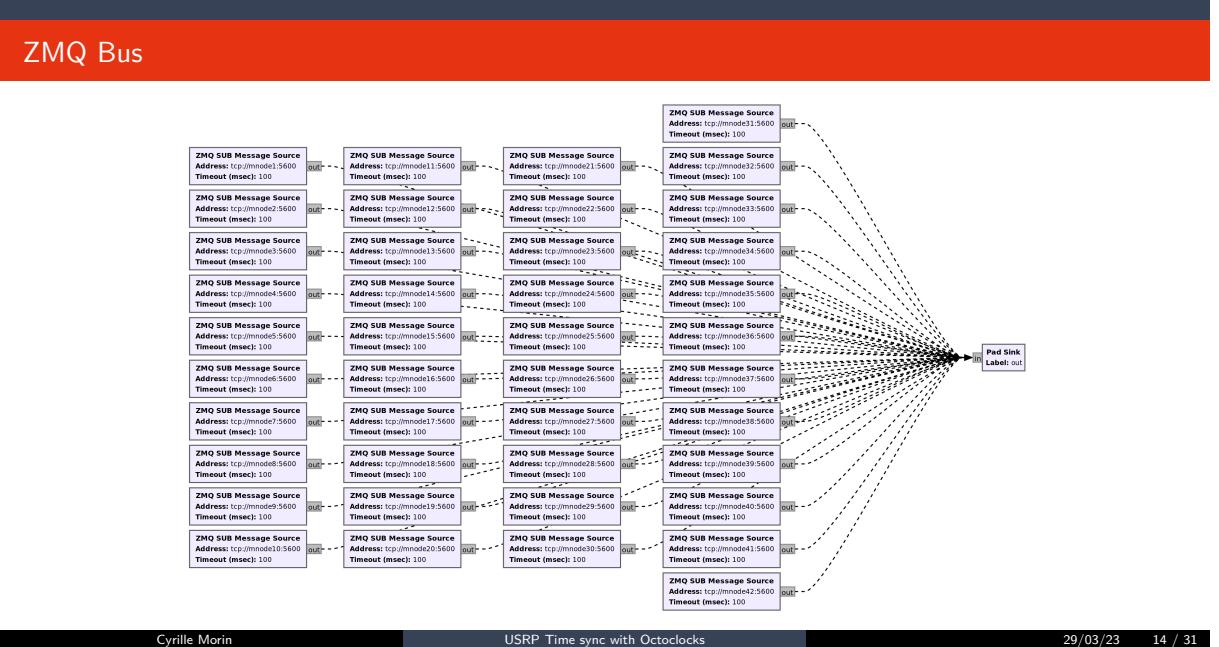

Introduction **Australia Hardware setup Available API** Implementation Results Results Conclusion

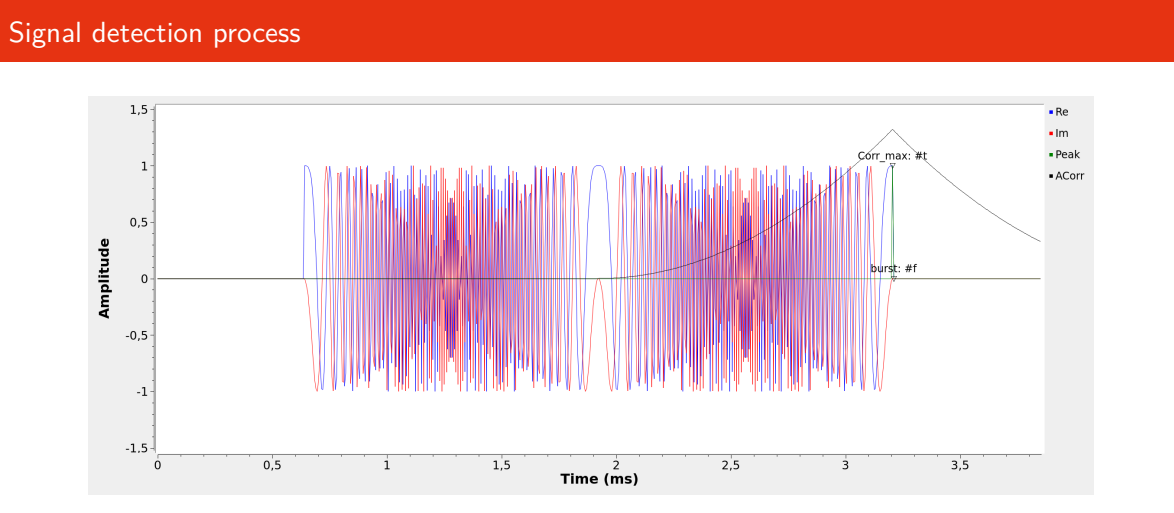

Introduction **Australia Hardware setup Available API** Implementation Results Results Conclusion

Figure: Repeated Zadoff-Chu sequence provides good autocorrellation peak at the reciever, matching the last transmitted sample Peak Detector2 and Burst tagger mark that peak in the input stream

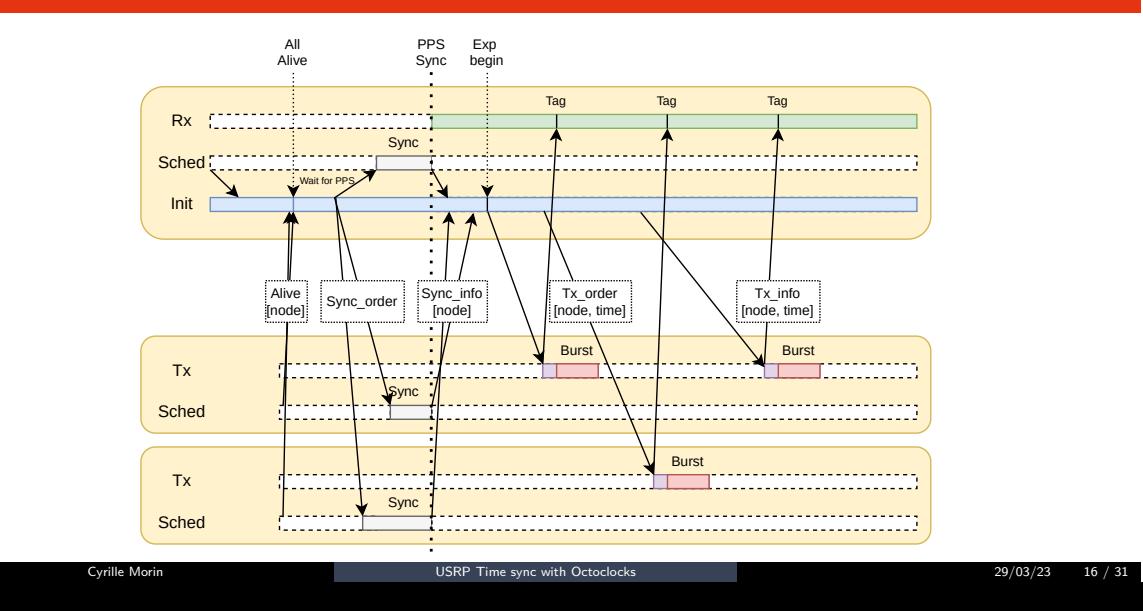

### Collaboration between nodes

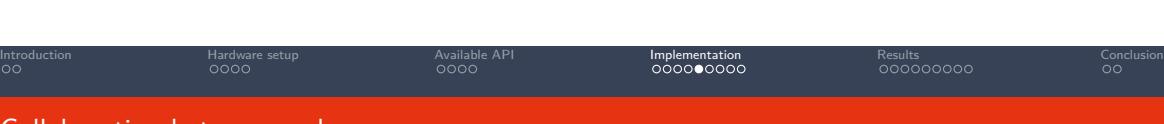

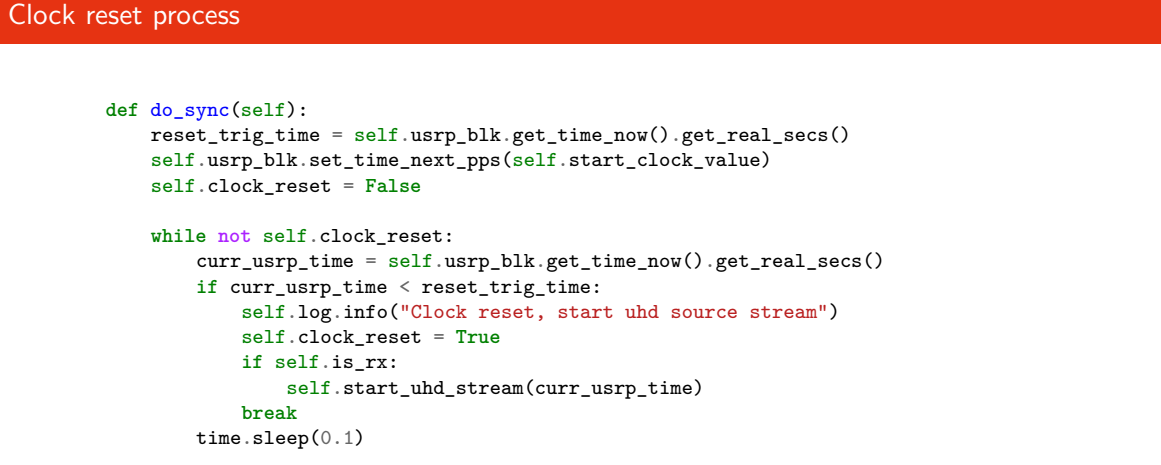

Introduction **Australia Hardware setup Available API** Implementation Results Results Conclusion

```
info_msg = pmt.cons(pmt.to_pmt("sync_info"), pmt.to_pmt(self.node_number))
self.message_port_pub(pmt.to_pmt("comm_out"), info_msg)^^I^^I
```
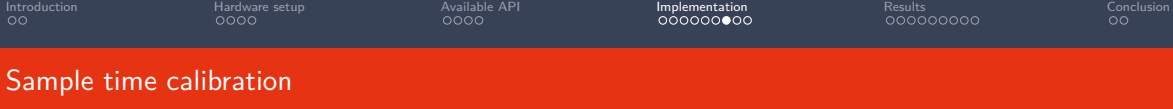

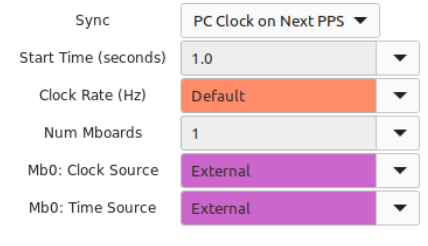

Figure: Starting USRP Source parameters

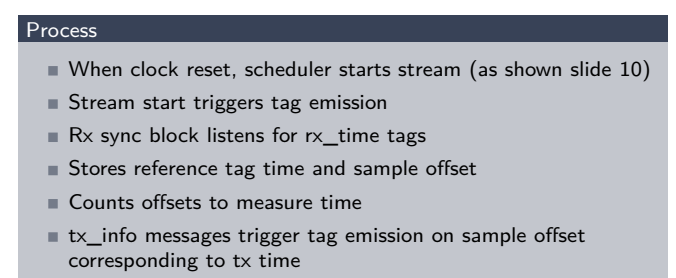

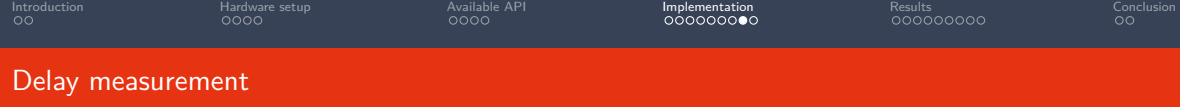

#### Measure tag delay block

- Knows preamble length
- Gathers sample rate from rx\_rate tag
- Computes sample offset between expected time (+ preamble\_len) and preamble correlation time
- Records transmitter, offset in samples and in seconds in csv file

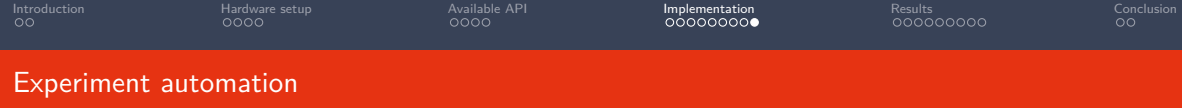

#### Modular flowgraphs

- Gets transmission elements from parameters
- $\blacksquare$  Init scheduler gets list of transmitters and recievers from parameters

#### Generated scenarios

- Python script to generate yaml cortexlab scenario files from desired parameters
- Bash script to launch many, and gather results

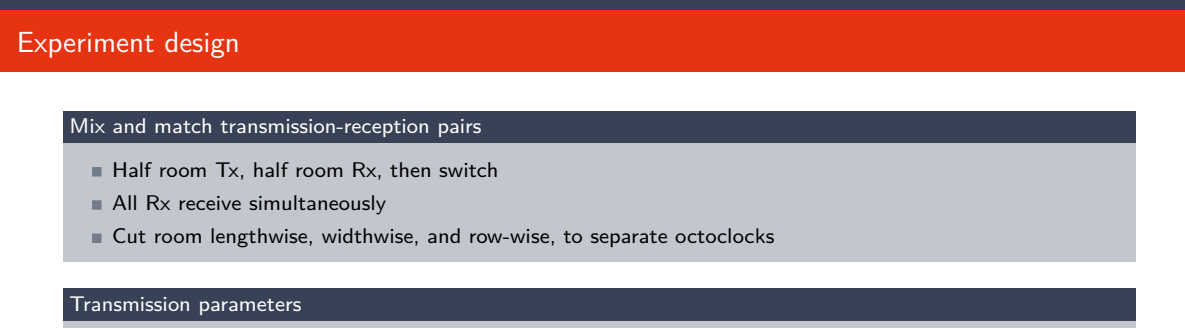

Introduction **Australia Hardware setup Available API** Implementation **Results Results Conclusion** Conclusion

- Range of sample rates from 200ksps to 5Msps
- Couple of center frequencies with good transmission gains
- $\blacksquare$  Adound 50 bursts per Tx, per type of cut, per transmission setting

#### What to look for

- Average delay between expected, and correlation time
- Delay spread

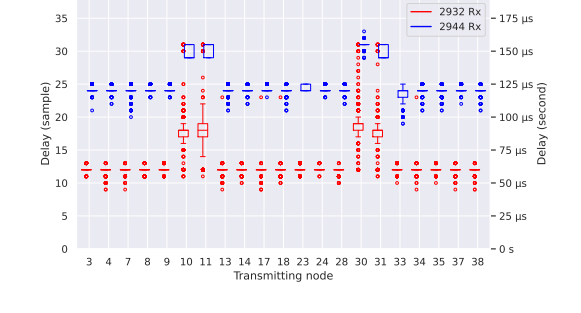

Delay per transmitter (per Rx type), at 200 ksps and 680 MHz

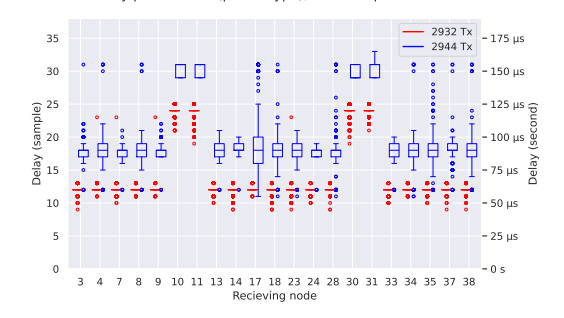

Delay per receiver (per Tx type), at 200 ksps and 680 MHz

# 200 ksps, operating at 680MHz

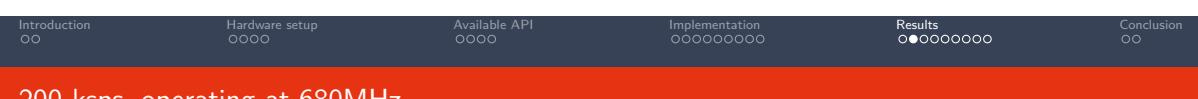

Cyrille Morin USRP Time sync with Octoclocks 29/03/23 22 / 31

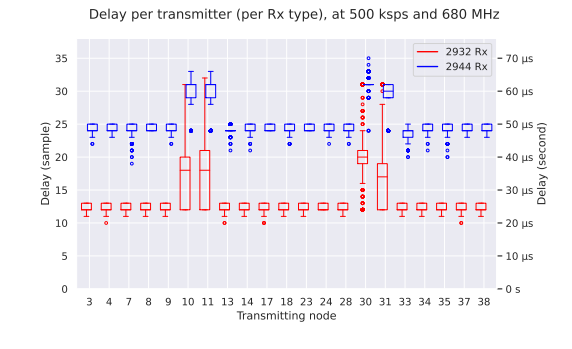

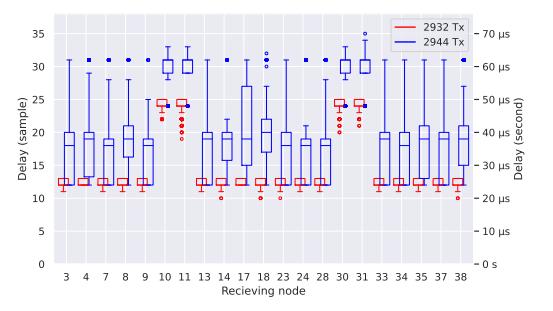

Delay per receiver (per Tx type), at 500 ksps and 680 MHz

# 500 ksps, operating at 680MHz

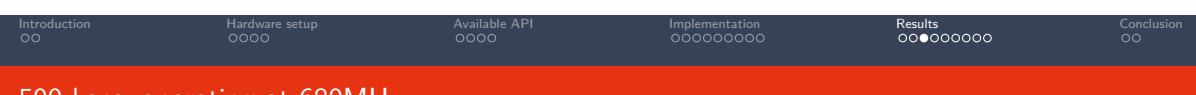

Cyrille Morin USRP Time sync with Octoclocks 29/03/23 23 / 31

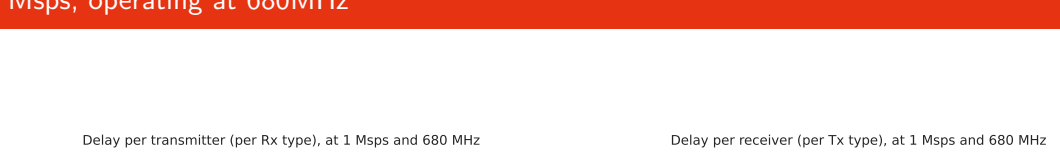

#### 45  $-45 \text{ }\mu\text{s}$ <br>2932 Rx<br>2944 Rx  $-40 \text{ }\mu\text{s}$ ÷. 40 ╶<br>┌╀┰<br>╤║╃╟┨<br>╤║╃ 40 µs  $\ddot{\phantom{a}}$ . . in 1911. 35 35 µs 聏 30 Delay (sample) 30 µs Delay (second)  $\overset{\circ}{\mathbf{a}}\overset{\circ}{\mathbf{b}}\overset{\circ}{\mathbf{c}}\overset{\circ}{\mathbf{c}}\overset{\circ}{\mathbf{a}}\overset{\circ}{\mathbf{c}}\overset{\circ}{\mathbf{c}}\overset{\circ}{\mathbf{c}}\overset{\circ}{\mathbf{d}}\overset{\circ}{\mathbf{c}}$ 25 <sup>ق</sup> 25µs П 20 20 µs g  $\overline{\phantom{a}}$ 15  $\frac{15}{10}$   $\frac{1}{7}$   $\frac{1}{3}$   $\frac{1}{7}$   $\frac{1}{5}$   $\frac{1}{5}$   $\frac{1}{4}$ 15 µs 보 10 µs 5 5 µs<br>3 4 7 8 9 10 11 13 14 17 18 23 24 28 30 31 33 34 35 37 38<br>Transmitting node

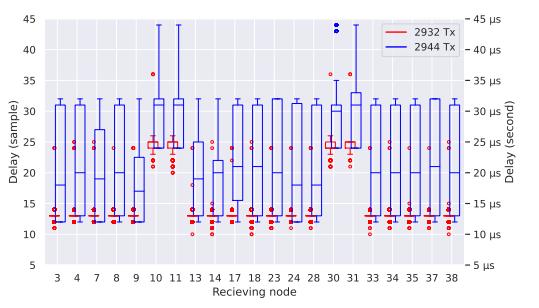

# 1 Msps, operating at 680MHz

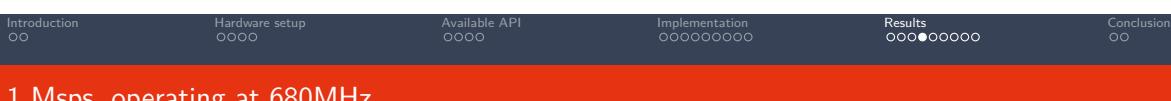

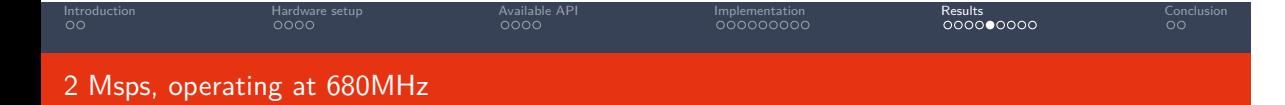

Cyrille Morin 29/03/23 25 / 31

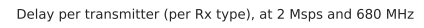

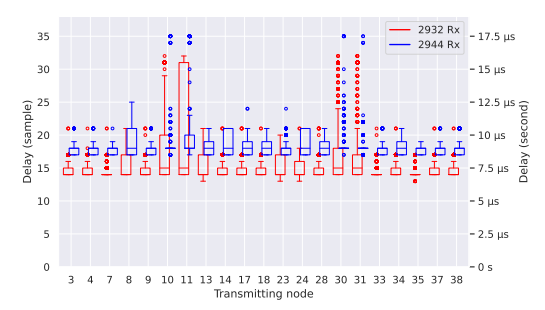

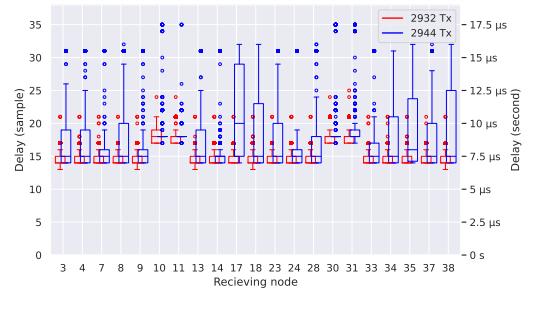

Delay per receiver (per Tx type), at 2 Msps and 680 MHz

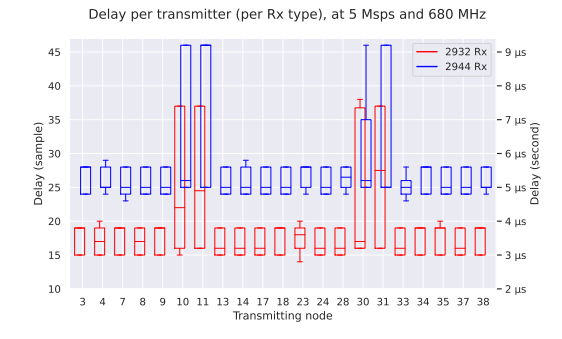

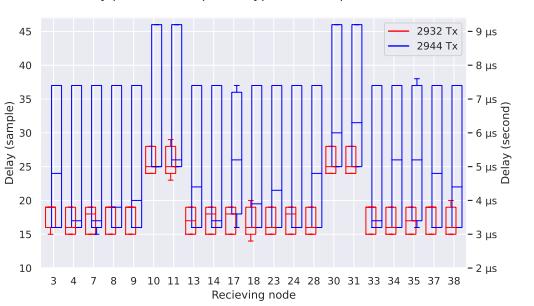

Delay per receiver (per Tx type), at 5 Msps and 680 MHz

# 5 Msps, operating at 680MHz

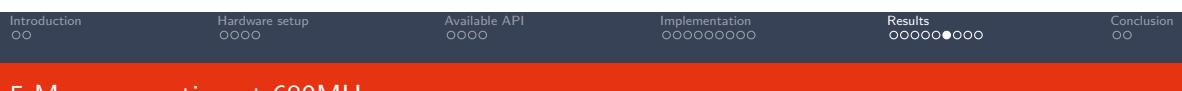

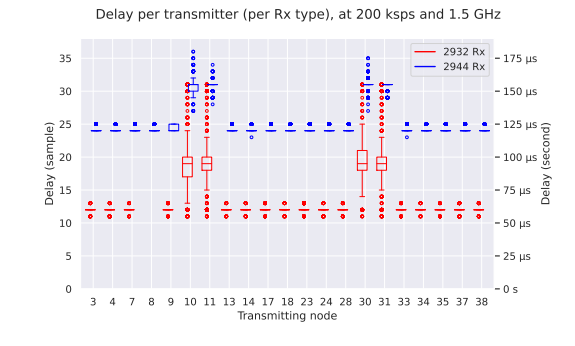

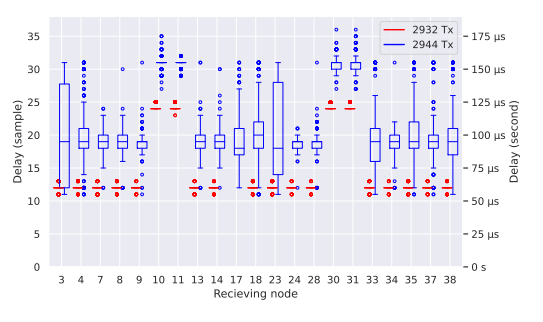

Delay per receiver (per Tx type), at 200 ksps and 1.5 GHz

# 200 ksps, operating at 1.5GHz

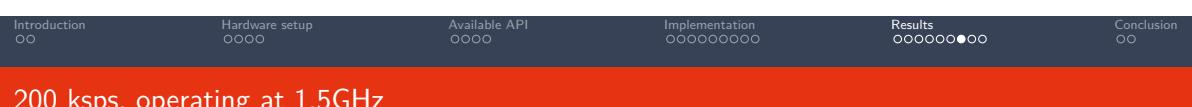

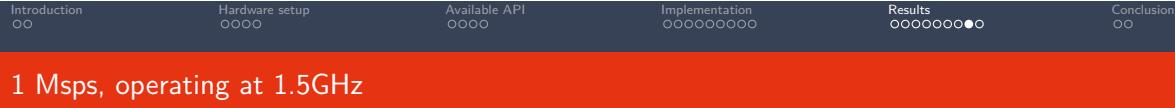

Cyrille Morin USRP Time sync with Octoclocks 29/03/23 28 / 31

Delay per transmitter (per Rx type), at 1 Msps and 1.5 GHz

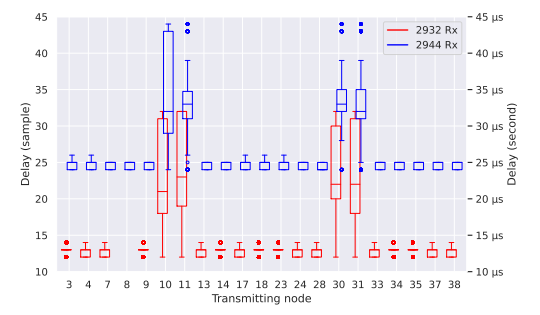

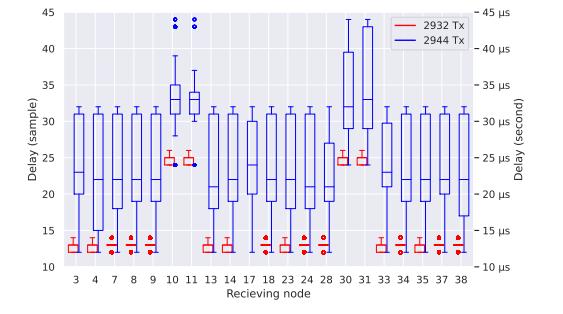

Delay per receiver (per Tx type), at 1 Msps and 1.5 GHz

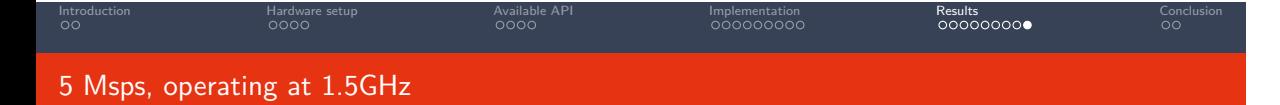

Cyrille Morin 29/03/23 29 / 31

Delay per transmitter (per Rx type), at 5 Msps and 1.5 GHz

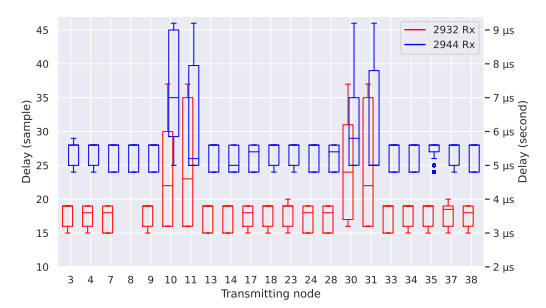

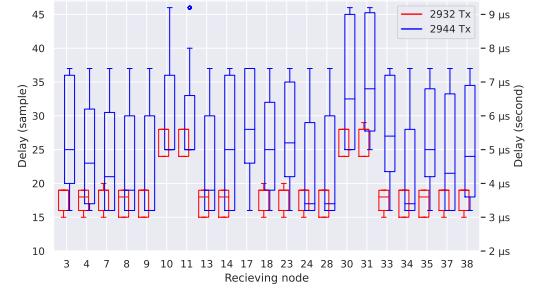

Delay per receiver (per Tx type), at 5 Msps and 1.5 GHz

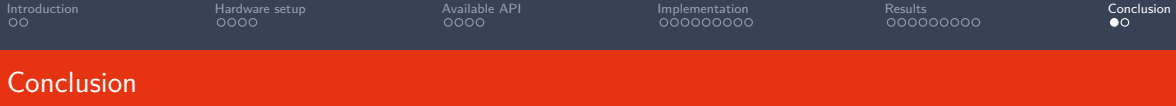

#### Reusable framework

- All coding done within python OOT blocks and GRC
- No messing with low level drivers and libraries
- $\blacksquare$  ZMQ messaging handles flexible network setup

#### Synchronisation performance

- Offsets appear sample related, and not time based
- Higer sample rate gives higher absolute precision
- USRP 2932: reliable 12 sample offset
- USRP 2944: higher average and bigger spread, some dependance on sample rate
- Reminder, some spread attibutable to noise and Peak detection errors
- Once measured, delay could be compensated

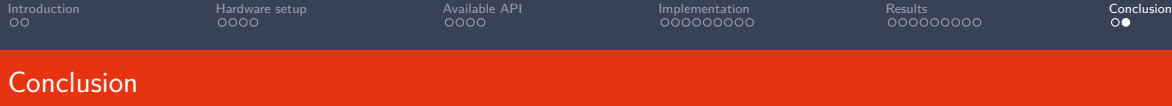

#### Future works

- $\blacksquare$  Sample rate difference between Tx and Tx
- Sweep more frequencies
- $\blacksquare$  Operate at higher sample rates (With C++ blocks)
- Use as framework for time sync protocol evaluation (vs preamble, SNR, . . . )

#### Reproducible results

- Code is available on gitlab: https://gitlab.inria.fr/cortexlab/measurements/sync\_evaluation
- Public docker images
- Still requires some documentation
- Short term objective: convert to a CorteXlab tutorial/demo